**МИНОБРНАУКИ РОССИИ**

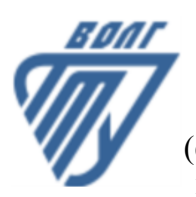

Волжский политехнический институт (филиал) федерального государственного бюджетного образовательного учреждения высшего образования «Волгоградский государственный технический университет»

 **Инженерно-экономический факультет**

## Инженерно-экономический факультет Декан Коваженков М.А. 30.08.2023 г. УТВЕРЖДЕНО

# **Индустриальная разработка программных продуктов**

рабочая программа дисциплины (модуля, практики)

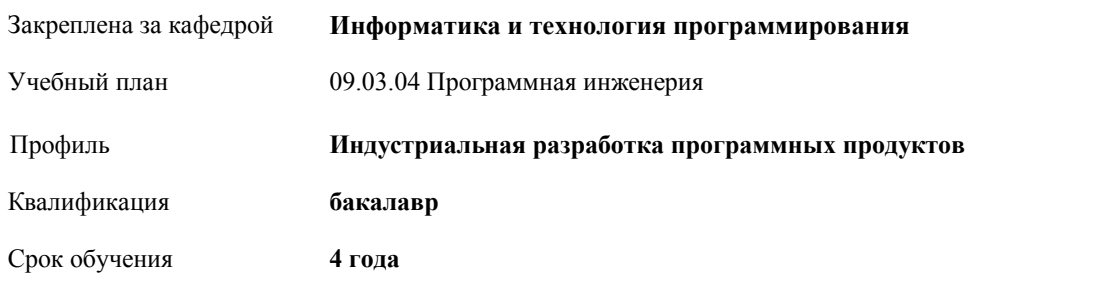

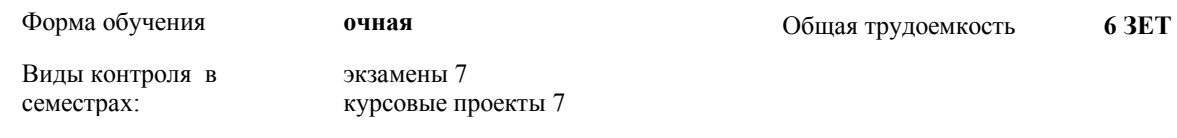

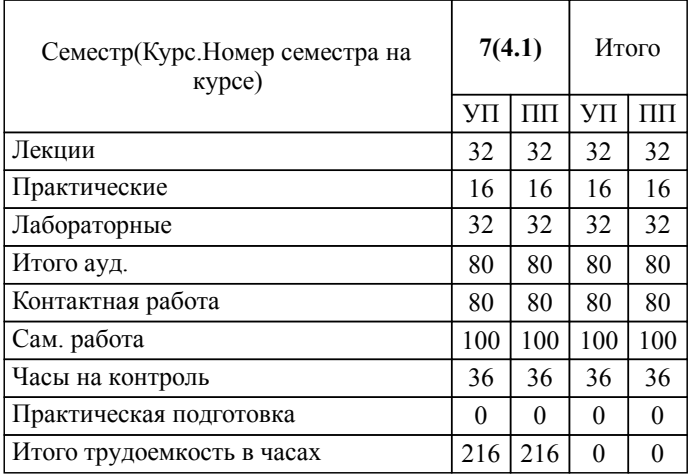

### ЛИСТ ОДОБРЕНИЯ И СОГЛАСОВАНИЯ РАБОЧЕЙ ПРОГРАММЫ

Разработчик(и) программы:

доцент, Абрамова Оксана Федоровна

Рецензент(ы): (при наличии)

**Индустриальная разработка программных продуктов** Рабочая программа дисциплины (модуля, практики)

разработана в соответствии с ФГОС ВО:

Федеральный государственный образовательный стандарт высшего образования - бакалавриат по направлению подготовки 09.03.04 Программная инженерия (приказ Минобрнауки России от 19.09.2017 г. № 920)

09.03.04 Программная инженерия составлена на основании учебного плана:

Профиль: Индустриальная разработка программных продуктов

утвержденного учёным советом вуза от 31.05.2023 протокол № 10.

Рабочая программа одобрена на заседании кафедры: Информатика и технология программирования Зав. кафедрой, к.т.н., доцент Рыбанов Александр Александрович

СОГЛАСОВАНО: Инженерно-экономический факультет Председатель НМС факультета Коваженков М.А. Протокол заседания НМС факультета № 1 от 30.08.2023 г.

#### Рабочая программа дисциплины (модуля, практики) актуализирована

#### **1. ЦЕЛИ И ЗАДАЧИ ОСВОЕНИЯ ДИСЦИПЛИНЫ (МОДУЛЯ, ПРАКТИКИ). ВИД, ТИП ПРАКТИКИ, СПОСОБ И ФОРМА (ФОРМЫ) ЕЕ ПРОВЕДЕНИЯ.**

Цель освоения дисциплины "Индустриальная разработка программных продуктов": Углубление знаний о стандартизации и сертификации при разработке программных средств реализации информационных процессов, современных методах "быстрой" разработки программных систем и адаптации к предметной области уже имеющихся на основе концепций визуального проектирования (программирования). Развитие и совершенствование у студентов умений и навыков применения методик и технологий конструирования программного обеспечения для решения профессиональных задач.

Цели освоения учебной дисциплины соотнесены с общими целями ОП ВО.

Задачи изучения дисциплины: Научиться конструировать программное обеспечение, разрабатывать основные программные документы. Научиться формулировать и решать задачи проектирования профессиональноориентированных программных систем с использованием различных методов и решений. Научиться проводить выбор интерфейсных средств при построении сложных профессионально-ориентированных информационных систем; Научиться применению методов конструирования программного обеспечения, средствам компоновки информационных систем на базе стандартных интерфейсов. Изучить основные методы, технологии и инструменты разработки программных продуктов.

Дисциплина "Индустриальная разработка программных продуктов" ориентирована на формирование знаний, умений и навыков, необходимых для выполнения обобщенной трудовой функции профессионального стандарта 06.001 - Программист (утвержден приказом Министерства труда и социальной защиты Российской Федерации от 20.07.2022 №424н): D. Разработка требований и проектирование программного обеспечения (уровень квалификации 6).

## **2. МЕСТО ДИСЦИПЛИНЫ (МОДУЛЯ, ПРАКТИКИ) В СТРУКТУРЕ ОБРАЗОВАТЕЛЬНОЙ ПРОГРАММЫ** Цикл (раздел) ОП: Б1.В **2.1 Требования к предварительной подготовке обучающегося:** 2.1.1 Для изучения дисциплины "Индустриальная разработка программных продуктов" необходимы знания, умения и навыки, формируемые следующими дисциплинами:Базы данных; Основы управления IT-проектами; Спецификация, архитектура и проектирование программных систем; Надежность и качество программного обеспечения; Объектно-ориентированное программирование; Программирование мобильных устройств; Тестирование и отладка программного обеспечения; Объектно-ориентированный анализ и проектирование; Основы программирования; Администрирование операционных систем; Алгоритмы и анализ сложности; Компьютерная графика; Математическое обеспечение программных систем; Моделирование программного обеспечения; Теория формальных языков и методов трансляции. 2.1.2 Исследование операций 2.1.3 Производственная практика (технологическая (проектно-технологическая) практика) 2.1.4 Учебная практика (эксплуатационная практика) 2.1.5 Математическая логика и теория сложности алгоритмов 2.1.6 Коммуникации в профессиональной деятельности **2.2 Дисциплины (модули) и практики, для которых освоение данной дисциплины (модуля) необходимо как предшествующее:** 2.2.1 Знания, умения и навыки, формируемые учебной дисциплиной "Индустриальная разработка программных продуктов", необходимы для изучения дисциплины Программирование в среде 1С, а также для прохождения преддипломной практики и выполнения и защиты выпускной квалификационной работы. 2.2.2 Защита информации 2.2.3 Методы анализа нечеткой информации 2.2.4 Экономика программной инженерии **3. КОМПЕТЕНЦИИ ОБУЧАЮЩЕГОСЯ, ФОРМИРУЕМЫЕ В РЕЗУЛЬТАТЕ ОСВОЕНИЯ ДИСЦИПЛИНЫ (МОДУЛЯ, ПРАКТИКИ) ПК-1.1: Знать: основы моделирования и формальные методы конструирования программного обеспечения** *:* Результаты обучения: знает: основы конструирования (Software Construction Fundamentals); формальные методы, технологии, инструменты разработки программного продукта; общую характеристику и классификацию CASE-средств **ПК-1.2: Знать: основные методы защиты информации** *:* Результаты обучения: знает: основные риски при разработке программного обеспечения и методы их избегания **ПК-1.3: Уметь: использовать формальные методы конструирования программного обеспечения**

**выполнения экспериментов по проверке их корректности и эффективности**

структурный подход к проектированию программного обеспечения **ПК-4.3: Уметь: осваивать методики обоснования принимаемых проектных решений, осуществления постановки и**

формальные методы, технологии, инструменты разработки программного продукта;

Результаты обучения: знает: модели жизненного цикла программного обеспечения;

*:*

**ПК-4.2: Знать: основные направления научных исследований в сфере информатики и вычислительной техники**

основы верификации и аттестации программного обеспечения

формальные методы, технологии, инструменты разработки программного продукта; структурный подход к проектированию программного обеспечения; основные методы и средства эффективной разработки;

Результаты обучения: знает: модели жизненного цикла программного обеспечения;

*:*

**выполнения экспериментов по проверке их корректности и эффективности**

**ПК-4.1: Знать: методики обоснования принимаемых проектных решений, осуществления постановки и**

Результаты обучения: владеет: средствами компоновки информационных систем на базе стандартных интерфейсов

*:*

**ПК-3.3: Владеть: навыками в создании современных программных интерфейсов**

разрабатывать UML-диаграммы и связи между ними

*:* Результаты обучения: умеет: использовать структурный подход в процессе проектирования программного обеспечения;

**ПК-3.2: Уметь: создавать интуитивно понятные программные интерфейсы**

Результаты обучения: знает: структурный подход к проектированию программного обеспечения; диаграммы классов; основные подходы к интегрированию программных модулей; основные методы и средства эффективной разработки

**ПК-3.1: Знать: способы создания программных интерфейсов**

использования методов и средств разработки программной документации

*:* Результаты обучения: владеет: навыками оценки качества конструирования программных систем; навыками

**ПК-2.3: Владеть: навыками оценки временной и емкостной сложности ПО**

автоматизации оформления документации

Результаты обучения: умеет: формулировать и решать задачи проектирования профессионально-ориентированных программных систем с использованием различных методов и решений; проводить рефакторинг программных и информационных систем; разрабатывать основные программные документы; использовать инструментальные средства для

**ПК-2.2: Уметь: вычислять временную и емкостную сложность ПО**

программной документации

*:* Результаты обучения: знает: модели жизненного цикла программного обеспечения; основные методы и средства эффективной разработки; основы верификации и аттестации программного обеспечения; методы и средства разработки

**ПК-2.1: Знать: методы оценки временной и емкостной сложности программного обеспечения**

Результаты обучения: владеет: навыками оценки качества конструирования программных систем

**ПК-1.6: Владеть: основными методами защиты информаци**

методологии разработки программного обеспечения

*:* Результаты обучения: владеет: методами конструирования программного обеспечения; навыками обоснованного выбора

**ПК-1.5: Владеть: методами формализации и моделирования программного обеспечения**

Результаты обучения: умеет: проводить рефакторинг программных и информационных систем

**ПК-1.4: Уметь: использовать основные методы защиты информации**

программного обеспечения

Результаты обучения: умеет: формулировать и решать задачи проектирования профессионально-ориентированных программных систем с использованием различных методов и решений; конструировать программное обеспечение; находить и изучать новые технологии и решения для выполнения требований разработки и конструирования

*:*

*:*

*:*

*:*

*:*

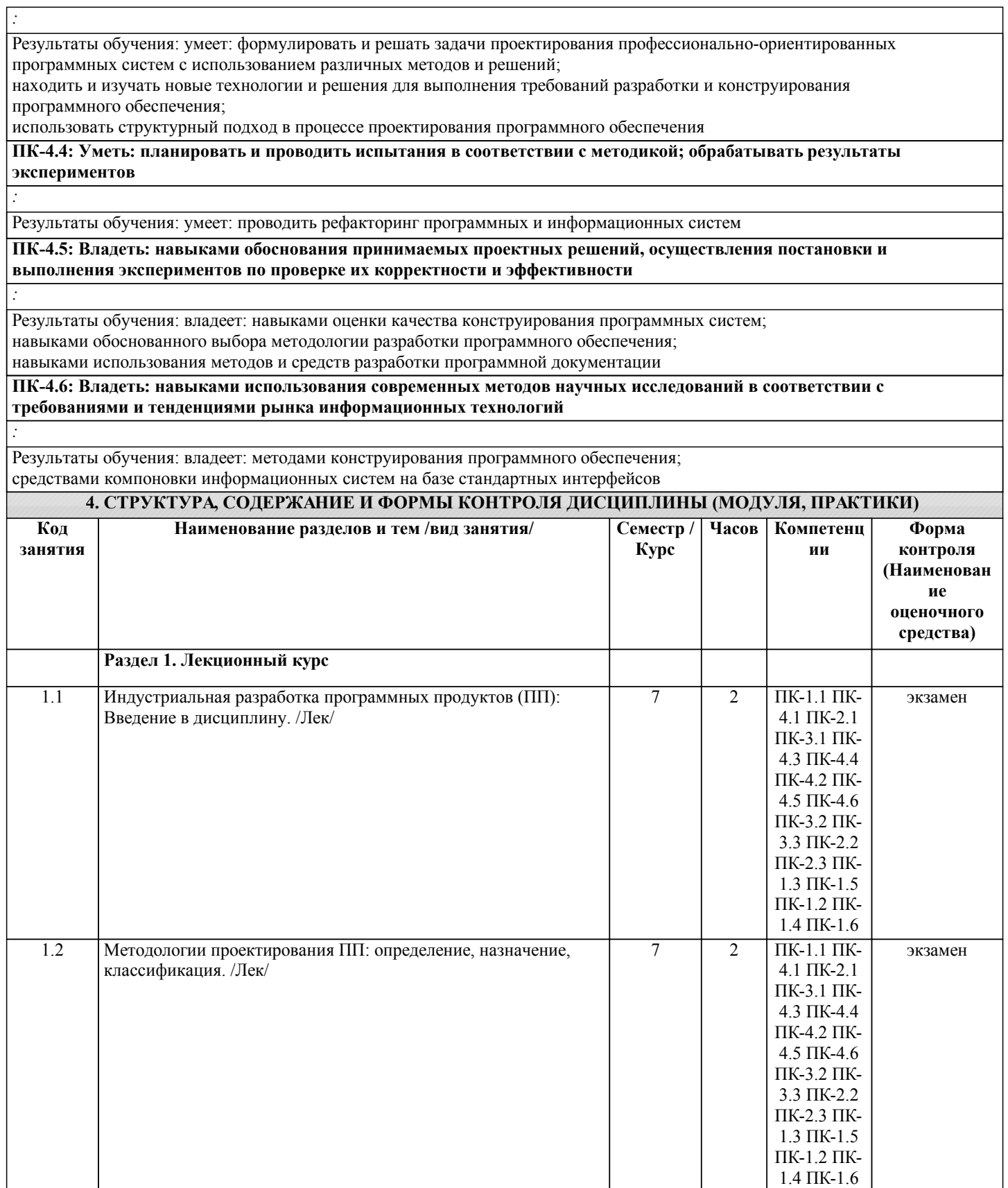

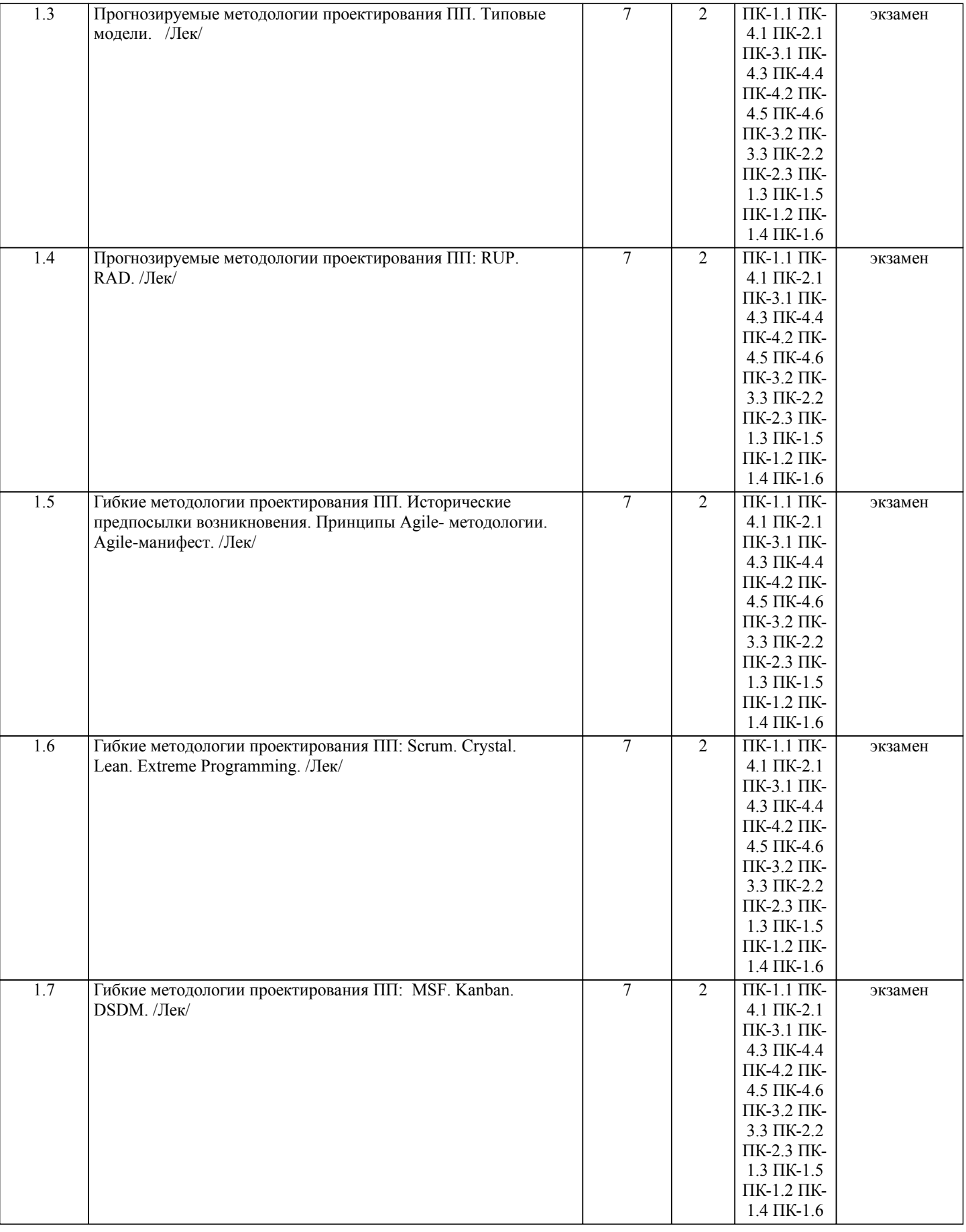

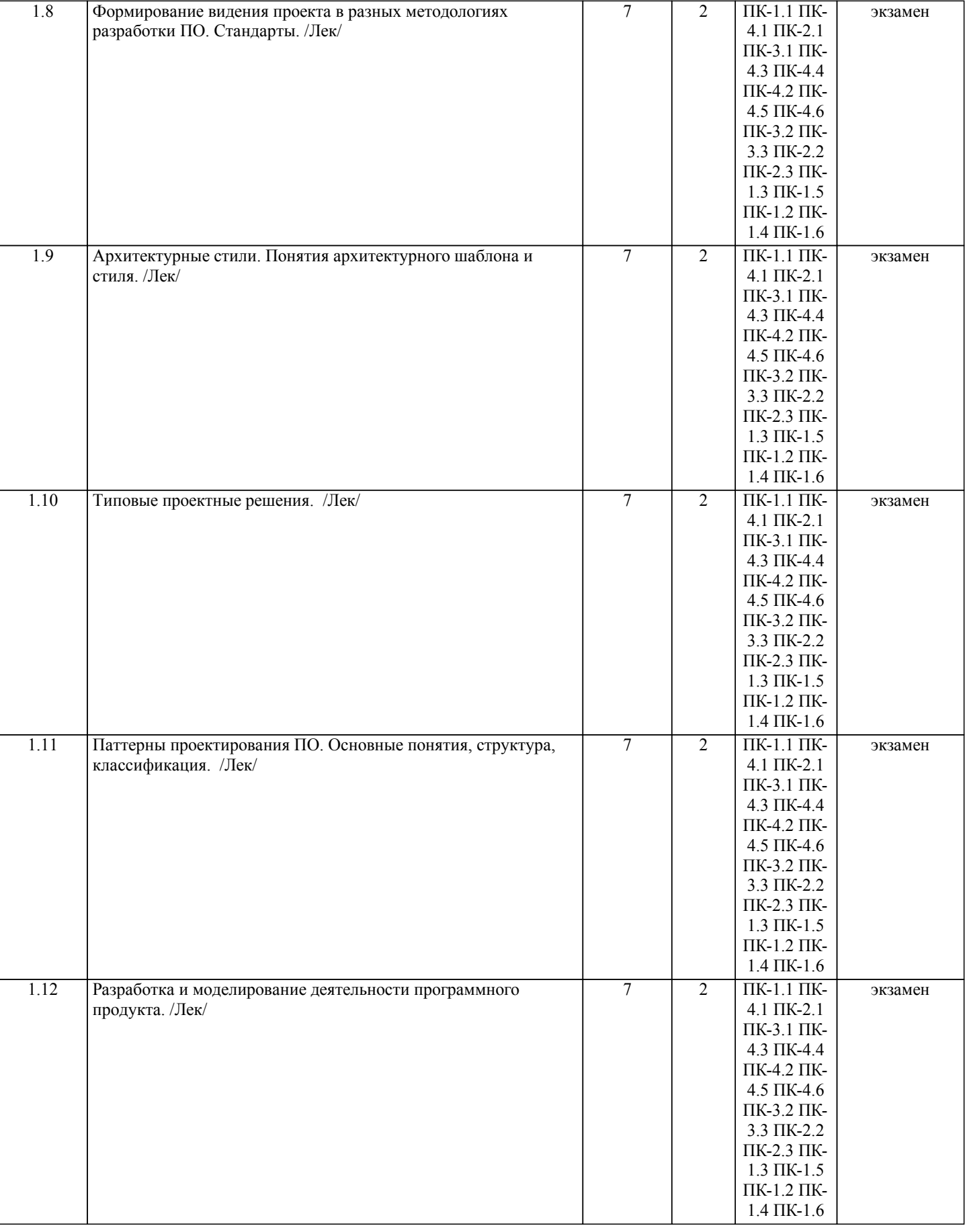

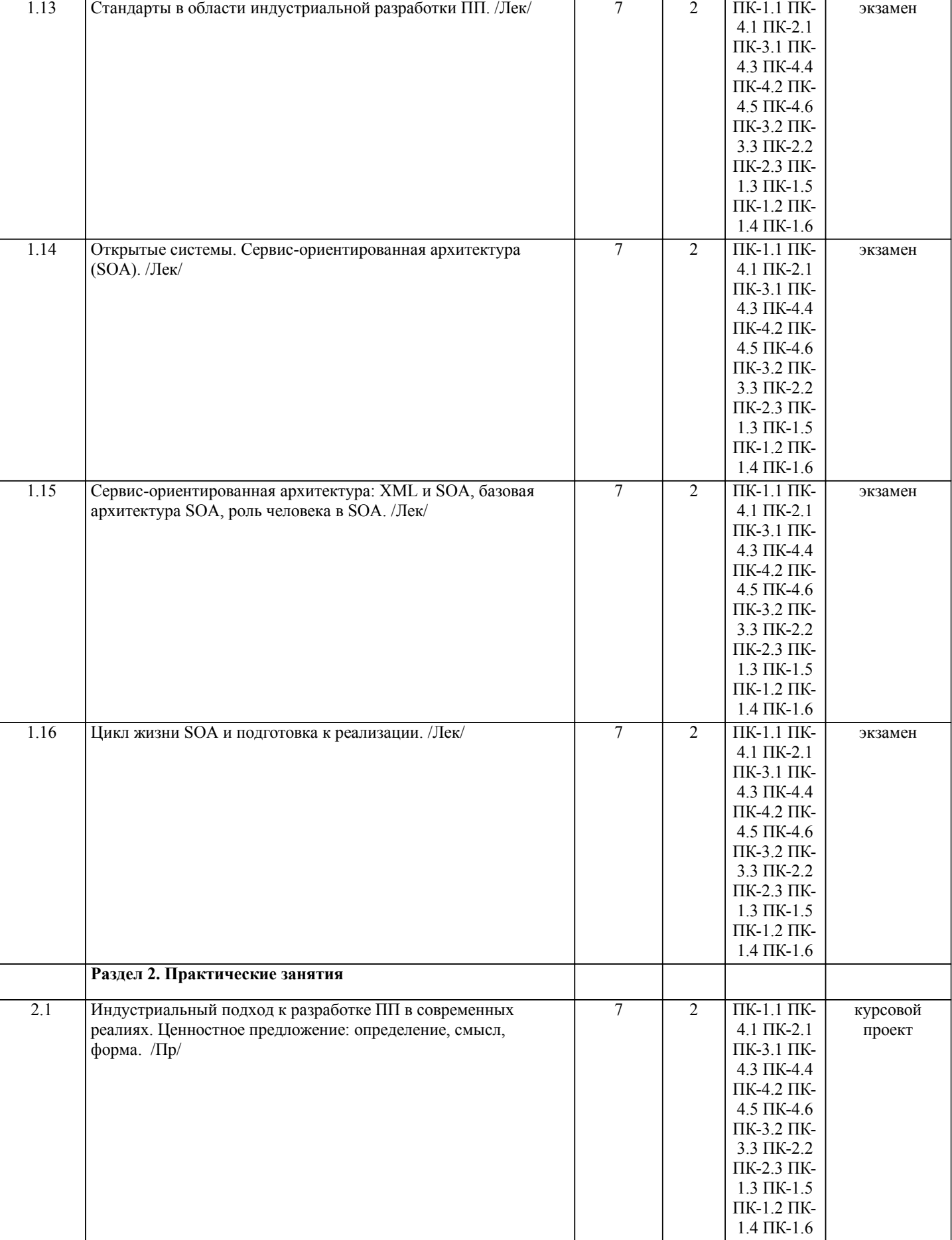

٦

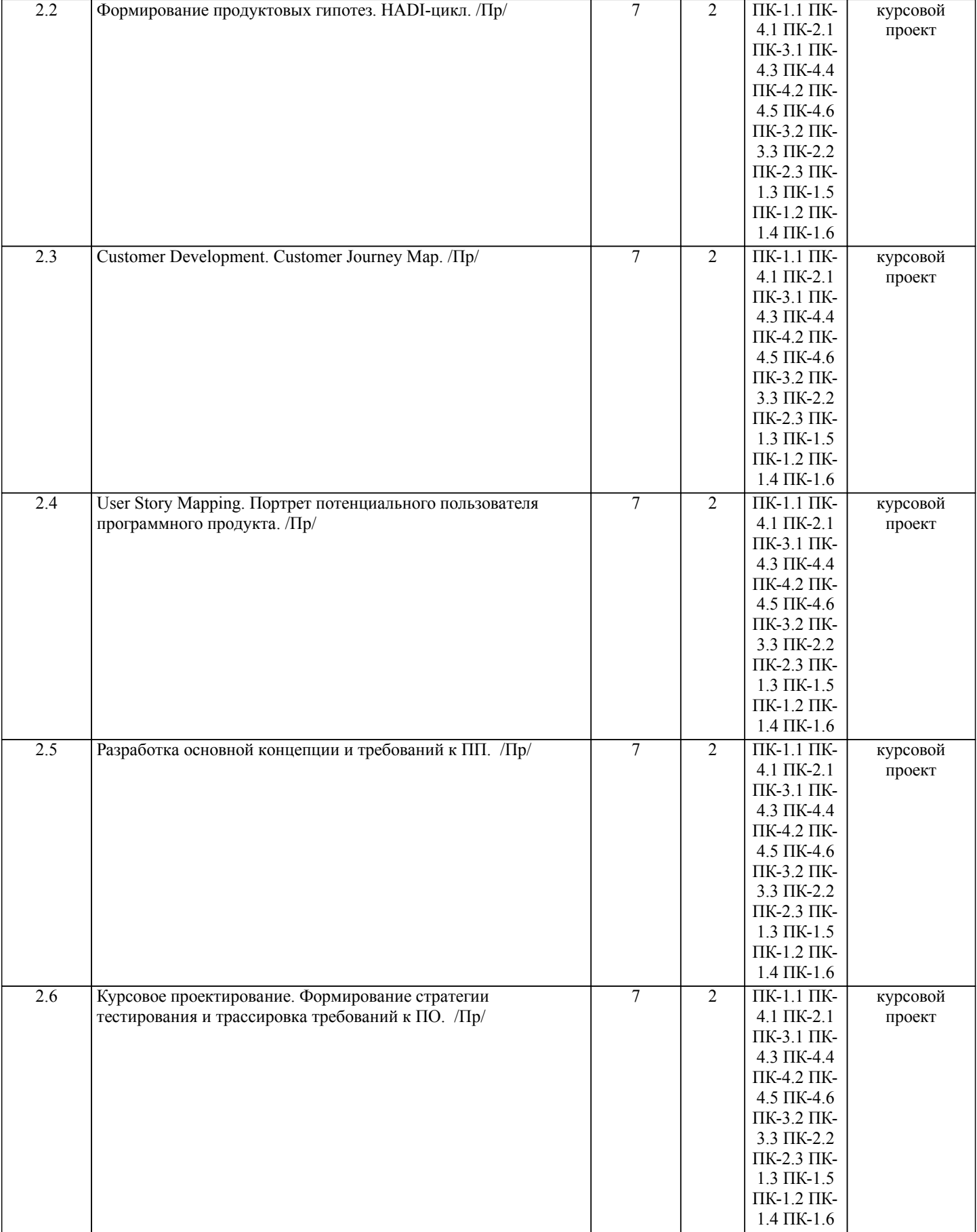

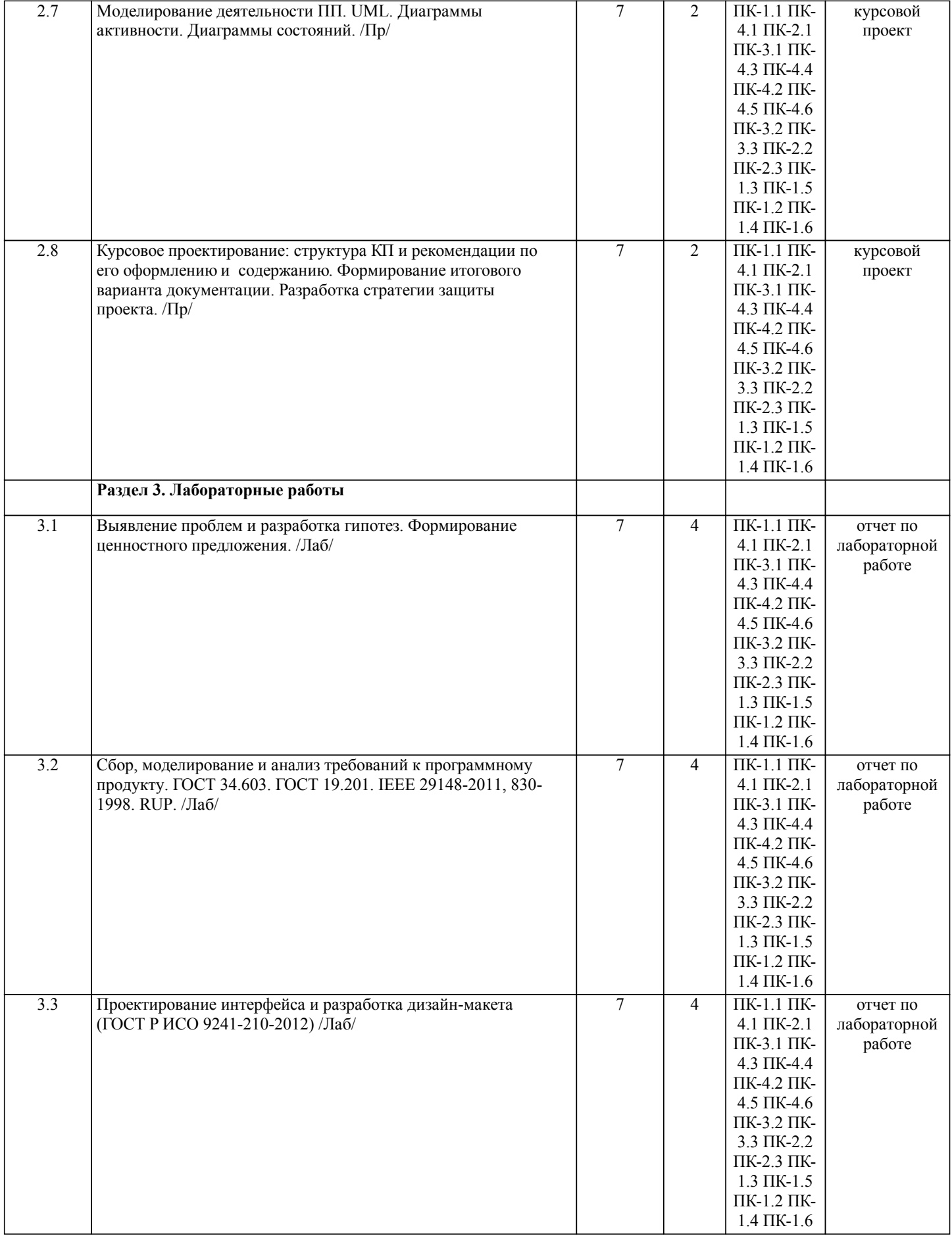

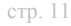

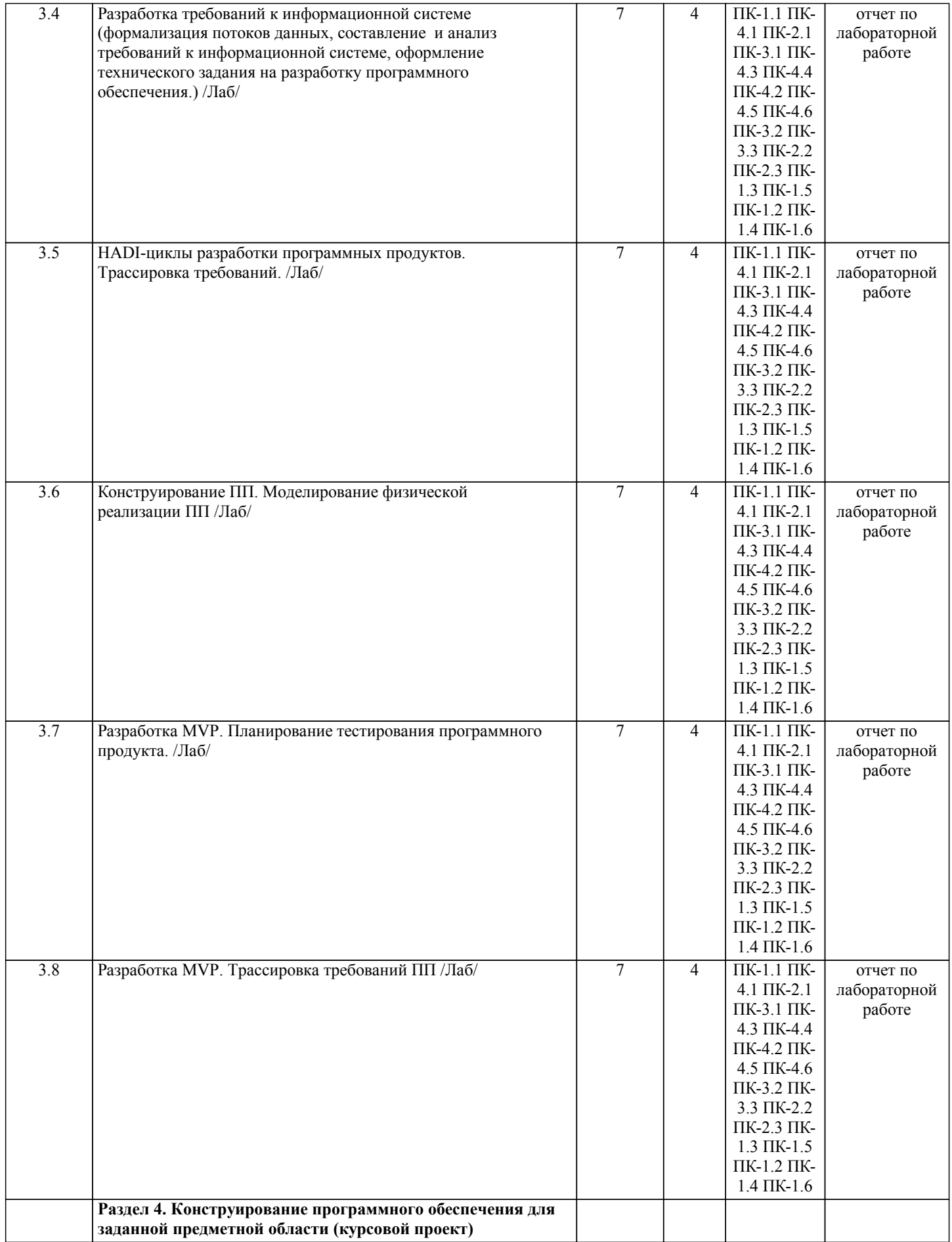

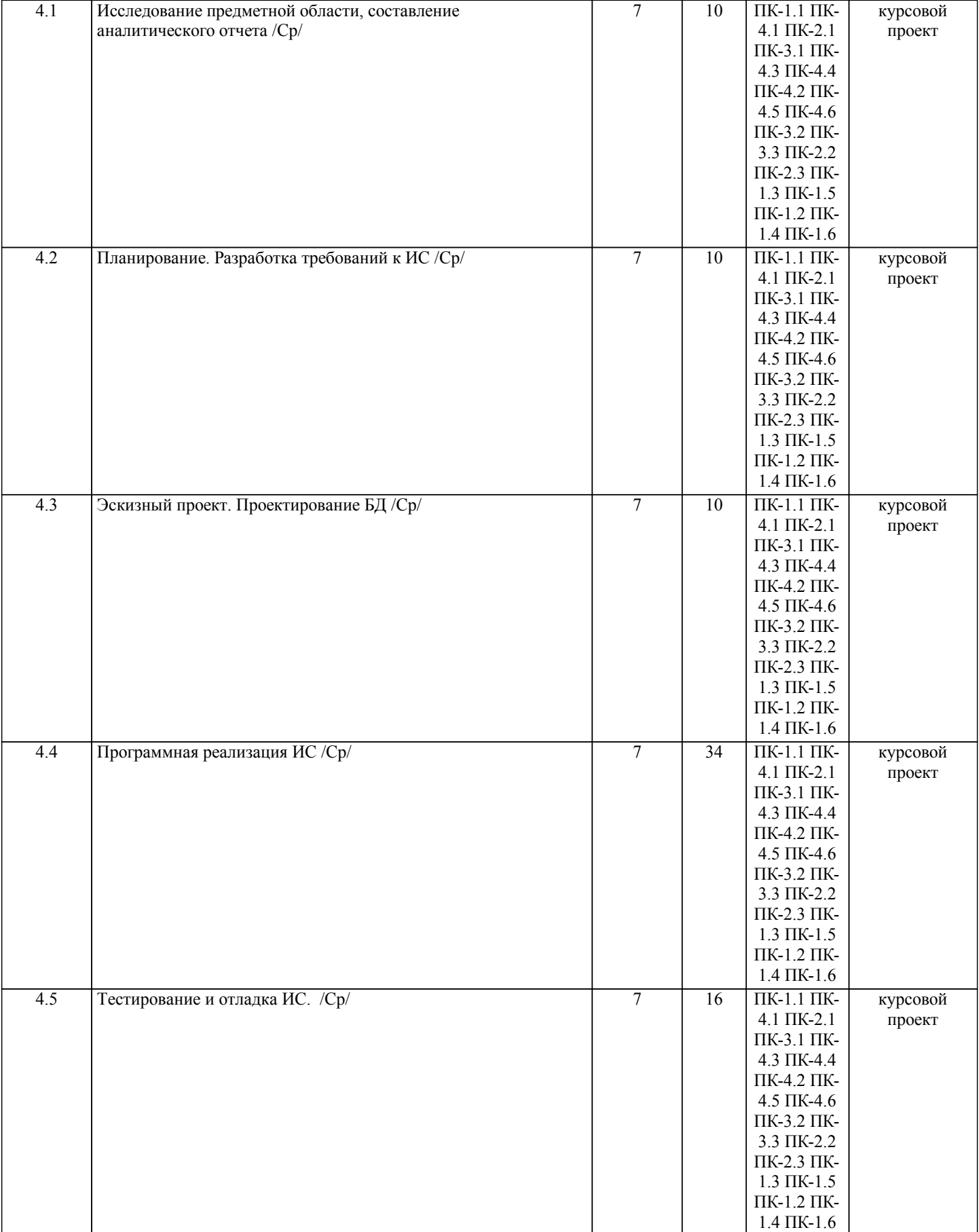

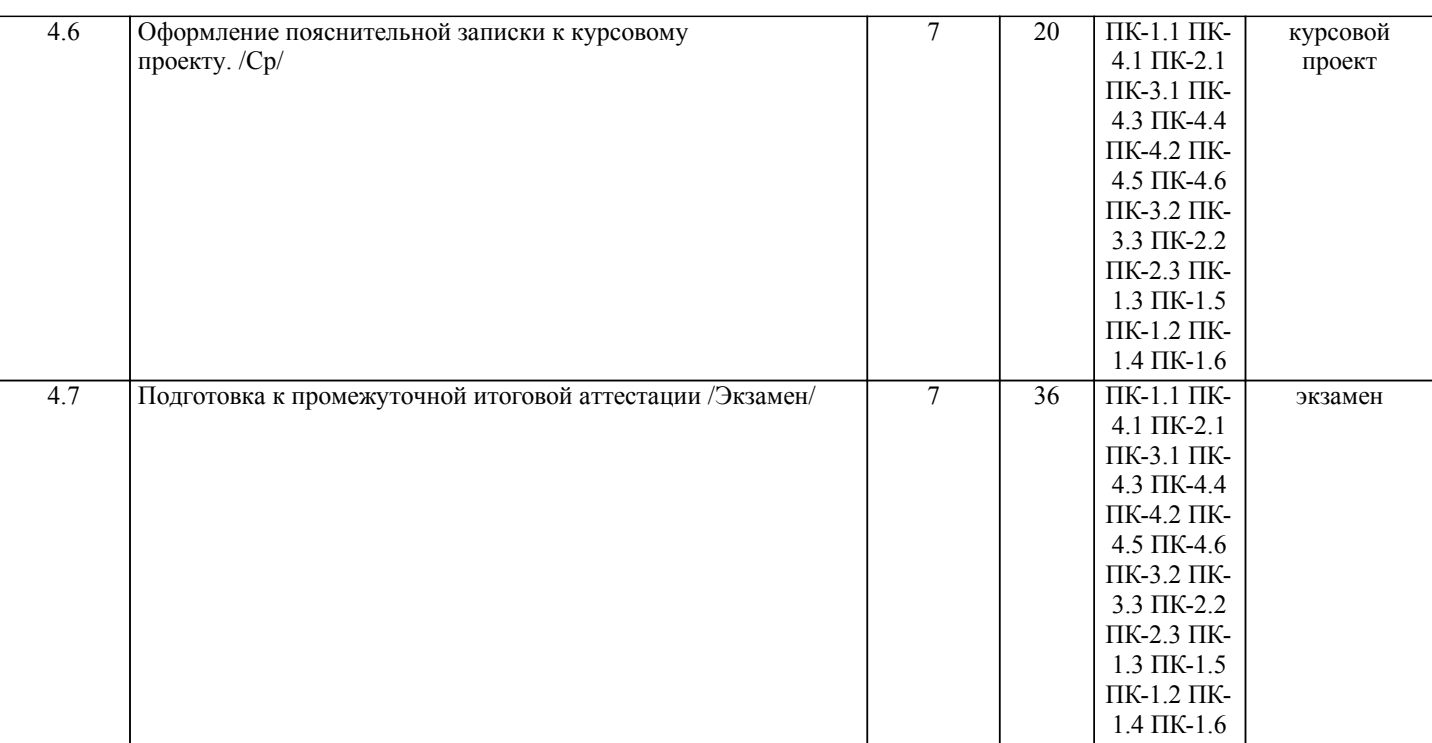

Примечание. Формы контроля: Эк – экзамен, К- контрольная работа, Ко- контрольный опрос, Сз- семестровое задание, З-зачет, ОП -отчет по практике.

#### **5. ФОНД ОЦЕНОЧНЫХ СРЕДСТВ**

 Оценочные средства планируемых результатов обучения представлены в виде фондов оценочных средств (ФОС), разработанных в соответствии с локальным нормативным актом университета. ФОС может быть представлен в Приложении к рабочей программе.

Контрольные вопросы для проведения текущего контроля и промежуточной аттестации по итогам освоения дисциплины: Рабочая программа дисциплины обеспечена фондом оценочных средств для проведения текущего контроля и промежуточной аттестации (см. приложение).

Вопросы к промежуточной аттестации по итогам освоения дисциплины:

1.Типовые приемы конструирования пакетов программ сложной структуры

2.Структурный и объектно-ориентированный подходы к разработке ПО. Их сравнительный анализ. Сущность объектного подхода к разработке программных средств.

3.Основные признаки интеллектуальных информационных систем

4.Формирование требований. Основные подходы.

5.Модели ЖЦ ПС. Сравнительная характеристика.

6.Методы проектирования информационных систем. Классификация.

7.Прогнозируемые технологии проектирования на примере RUP.

8.Прогнозируемые технологии проектирования: основные понятия и принципы.

9. Прогнозируемые технологии проектирования: основные модели.

10. Методология быстрой разработки приложений: подход RAD

11.Гибкие методологии проектирования: Экстремальное программирование

12.Принципы agile methodologies. Agile-манифест.

13.Методологии разработки ПО. Классификация методологий.

14.Методологии разработки ПО. SCRUM.

15.Методологии разработки ПО.KANBAN. DYNAMIC SYSTEM DEVELOPMENT METHOD.

16.Методологии разработки ПО.MICROSOFT SOLUTIONS FRAMEWORK

17. Основные этапы и принципы методологии Jobs To Be Done

18.Понятие "открытая система", основные цели, направления стандартизации, взаимосвязи открытых систем.

19.Назначение и роль ценностного предложения для команды разработчиков. Шаблон бизнес-модели А. Остервальдера.

20. User Story Mapping. Портрет потенциального пользователя программного продукта

21. Методология Customer Development. Принципы и инструменты CastDev.

22. Customer Journey Map. Шаги построения CJM.

23. Формирование продуктовых гипотез. Классификация гипотез.

24. HADI-цикл

25. Методы оценки качества гипотез.

25. Трассировка требований. Цель и выгоды использования в разработке ПП.

26.Методы и инструменты трассировки требований ПП.

27. Стандарты в области индустриальной разработки ПП

28. Паттерны проектирования ПО. Классификация паттернов.

- 29. Структурные паттерны. Пример.
- 30. Порождающие паттерны. Пример.
- 31. Поведенческий паттерн. Пример.
- 33. Типовые проектные решения в процессе разработки ПП. Виды и преимущества использования.
- 34. Сравнительные анализ документа «Видение» в разных методологиях.
- 35. Архитектурные стили и шаблоны.
- 36. Моделирование деятельности ПО. UML, Диаграммы деятельности
- 37. Моделирование деятельности ПО. UML, Диаграммы состояний
- 38. Сервис-ориентированная архитектура: основные понятия, предпосылки возникновения.
- 39. Приведите примеры ситуаций и бизнес-функций, когда следует немедленно обратиться к SOA
- 40. В каких случаях применение SOA не обосновано?
- 41. Концепции архитектуры SOA.
- 42. SOA. Стандарты оркестровки и хореографии компоновки сервисов. Технические требования.
- 43. Роль человека в SOA.
- 44. Сравнительный анализ прогнозируемых и гибких методологий.
- 45. Сравнительный анализ проектного и индустриального подхода к разработке ПО.
- 46. Государственные стандарты РФ в области разработки программных продуктов
- 47. Международные стандарты в области разработки программных продуктов
- Задачи:

1.Спроектировать автоматизированный книжный каталог, реализующий следующие сценарии: добавление новой книги, поиск книги по нескольким полям, бронирование книги, списание старых книг, регистрация пользователей каталога. Доступ к системе могут иметь как читатель, так и администратор, но возможности их четко разграничены. Читатель может выполнить только поиск книги и бронирование, а администратор выполняет все действия с каталогом книг (списание, подтверждение бронирования и т.д.).

Определить основные модули системы. Выполнить описание системы с помощью диаграммы деятельности

2.Прайс-лист фирмы. Должны быть реализованы сценарии: добавление новой категории товаров, добавление нового товара, поиск товара по различным полям, добавление администратора прайс-листа (пользователей, которые имеют право редактировать прайс-лист), перемещение товара из одной категории в другую.

Выполнить определение требований к ИС с помощью языка UML (диаграммы прецедентов).

3.Разработать автоматизированный книжный каталог, реализующий следующие сценарии: добавление новой книги, поиск книги по нескольким полям, бронирование книги, списание старых книг, регистрация пользователей каталога. Доступ к системе могут иметь как читатель, так и администратор, но возможности их четко разграничены. Читатель может выполнить только поиск книги и бронирование, а администратор выполняет все действия с каталогом книг (списание, подтверждение бронирования и т.д.).

Выделить актеров и основные ВИ ИС. Выполнить графическое описание ВИ с помощью языка UML.

В рамках освоения дисциплины «Индустриальная разработка программных продуктов» используются следующие критерии оценивания знаний студентов по оценочным средствам:

Студент в результате выполнения и сдачи оценочного средства может получить следующие оценки.

Отлично

Полностью и правильно выполнено, и оформлено задание.

При отчёте студент дал полные и правильные ответы на 90-100% задаваемых вопросов по теме работы.

Хорошо

Полностью и с небольшими неточностями выполнено и оформлено задание.

При отчёте студент дал не полные и с небольшими ошибками ответы на все задаваемые вопросы по теме работы или доля правильных ответов составила 70 – 89%.

Удовлетворительно

Не полностью и с ошибками выполнено и оформлено задание.

При отчёте студент дал не полные ответы и не на все задаваемые вопросы по теме работы. Доля правильных ответов составила 50 – 69%.

Неудовлетворительно

Студент не выполнил задание. Доля правильных ответов составила менее 50%.

Оценивание компетенций при изучении дисциплины «Индустриальная разработка программных продуктов»

Исходя из 100-балльной (пятибалльной) системы оценивания системы оценки успеваемости студентов, в ходе освоения изучаемой дисциплины студент получает итоговую оценку, по которой оценивается уровень освоения компетенций. 90-100 баллов (отлично) повышенный уровень

Студент демонстрирует сформированность компетенций на повышенном уровне, обнаруживает всестороннее, систематическое и глубокое знание учебного материала, усвоил основную литературу и знаком с дополнительной литературой, рекомендованной программой, умеет свободно выполнять практические задания, предусмотренные программой, свободно оперирует приобретенными знаниями, умениями и навыками, применяет их в ситуациях повышенной сложности.

76-89 баллов (хорошо) базовый уровень

Студент демонстрирует сформированность дисциплинарной компетенций на базовом уровне: основные знания, умения и навыки освоены, но допускаются незначительные ошибки, неточности, затруднения при аналитических операциях, переносе знаний, умений и навыков на новые, нестандартные ситуации.

61-75 баллов (удовлетворительно) пороговый уровень

Студент демонстрирует сформированность компетенций на пороговом уровне: в ходе контрольных мероприятий допускаются значительные ошибки, проявляется отсутствие отдельных знаний, умений, навыков по компетенциям, студент испытывает значительные затруднения при оперировании знаниями, умениями и навыками при их переносе на новые ситуации

0-60 баллов (неудовлетворительно) уровень освоения компетенций ниже порогового

Компетенции не сформированы. Проявляется недостаточность знаний, умений, навыков.

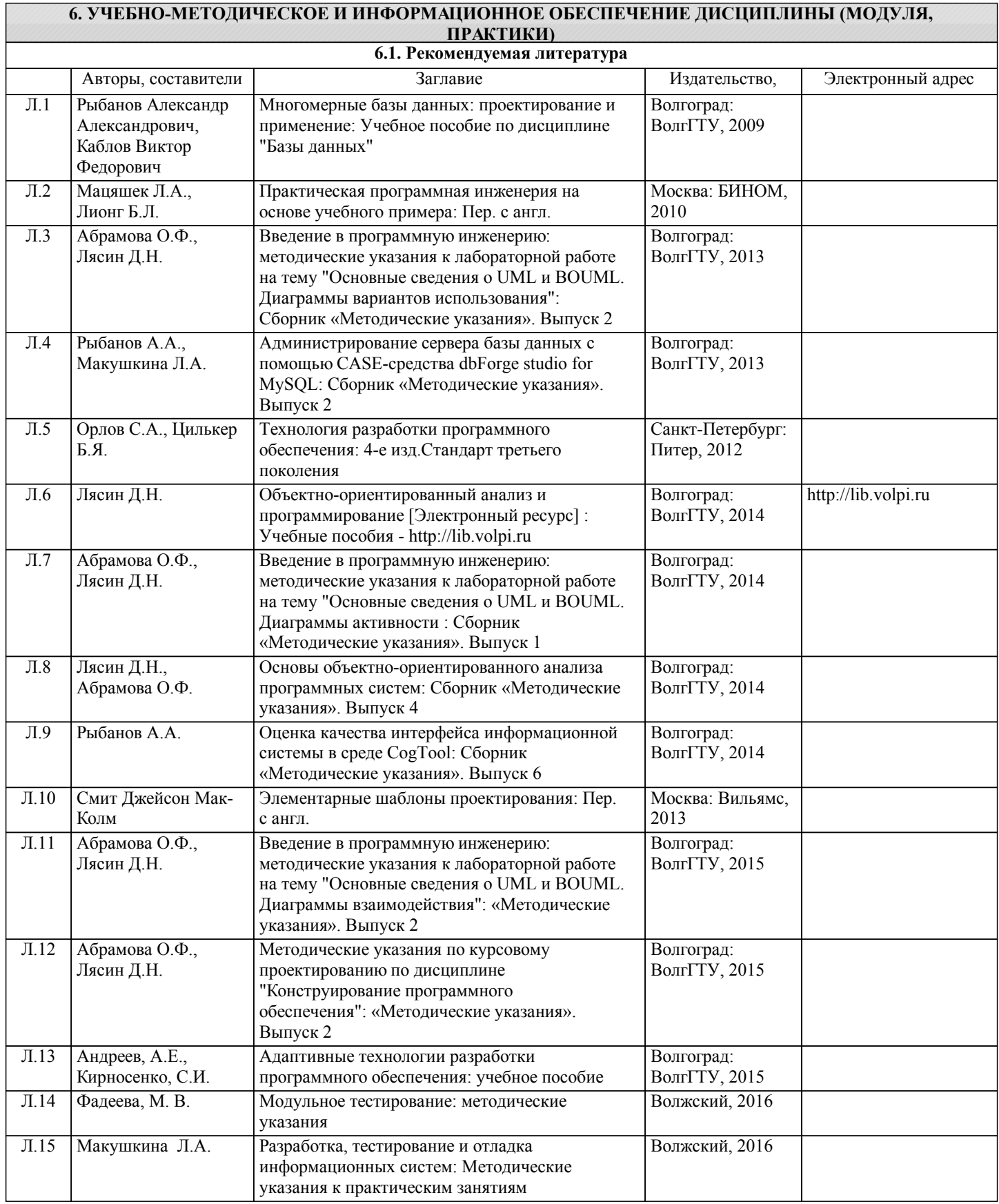

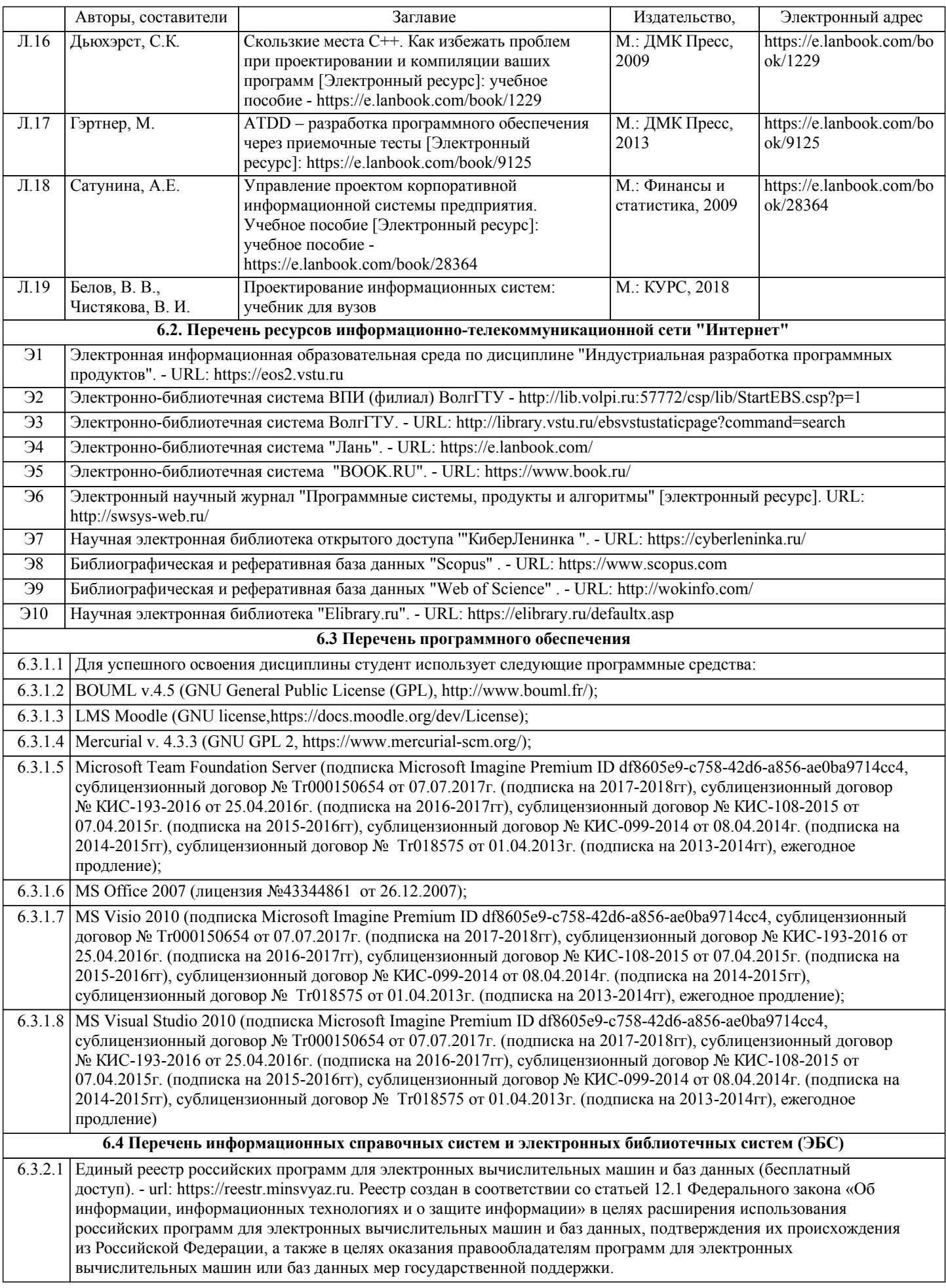

промышленной собственности (бесплатный доступ). – url: http://www1.fips.ru/wps/wcm/connect/content\_ru/ru/inform\_resources/inform\_retrieval\_system. В информационнопоисковой системе возможен поиск по изобретениям, рефератам патентных документов на русском и английском языках, перспективным изобретениям, полезным моделям, товарным знакам, общеизвестным товарным знакам, наименованиям мест происхождения товаров, промышленным образцам, программам для ЭВМ, базам данных, топологиям интегральных микросхем, классификаторам и документам официальных бюллетеней за последний месяц. 6.3.2.3 Информационно-справочная система "Консультант Плюс" -http://www.consultant.ru/online/ (Общество с ограниченной ответственностью «Инженеры информации». Договор №207-К об оказании информационных услуг с использованием экземпляров Системы "Консультант Плюс"); 6.3.2.4 Информационно-поисковая система всемирной организации по интеллектуальной собственности (бесплатный доступ).- url: https://patentscope.wipo.int/search/en/search.jsf 6.3.2.5 Информационно-справочная система Европейской патентной организации (бесплатный доступ). - url: http://www.espacenet.com/access/index.en.html. Позволяет произвести поиск патентных документов: Европейской патентной организации (EPO), Всемирной организации интеллектуальной собственности (WIPO), Японии, Австрии, Бельгии, Кипра, Дании, Финляндии, Франции, Германии, Греции, Ирландии, Италии, Лихтенштейна, Люксембурга, Монако, Нидерландов, Португалии, Испании, Швеции, Швейцарии, Англии. **7. МАТЕРИАЛЬНО-ТЕХНИЧЕСКОЕ ОБЕСПЕЧЕНИЕ ДИСЦИПЛИНЫ (МОДУЛЯ, ПРАКТИКИ) /ОБОРУДОВАНИЕ** 7.1 ВПИ (филиал) ВолгГТУ располагает материально-технической базой, соответствующей действующим противопожарным правилам и нормам, и обеспечивающей проведение всех видов учебной деятельности, предусмотренных учебным планом по дисциплине. 7.2 Специальные помещения представляют собой учебные аудитории для проведения занятий лекционного типа, занятий семинарского типа, курсового проектирования (выполнения курсовых работ), групповых и индивидуальных консультаций, текущего контроля и промежуточной аттестации, а также помещения для самостоятельной работы и помещения для хранения и профилактического обслуживания учебного оборудования. 7.3 Специальные помещения укомплектованы специализированной мебелью (учебная доска, посадочные места по количеству обучающихся, рабочее место преподавателя) и техническими средствами обучения, служащими для представления учебной информации большой аудитории 7.4 При проведения занятий лекционного типа, занятий семинарского типа, и групповых консультаций используется презентационное оборудование (плазменная панель (проектор), ноутбук) и комплект презентации, обеспечивающие тематические иллюстрации по темам рабочей программы дисциплины. 7.5 Помещения для самостоятельной работы обучающихся оснащены компьютерной техникой с возможностью подключения к сети "Интернет" и обеспечением доступа в электронную информационно-образовательную среду организации. 7.6 Электронно-библиотечная система ВПИ (филиал) ВолгГТУ обеспечивает возможность одновременного доступа не менее 25 процентов обучающихся по программе бакалавриата из любой точки, в которой имеется доступ к информационно-телекоммуникационной сети "Интернет", как на территории ВПИ (филиал) ВолгГТУ, так и вне его. 7.7 В корпусах А (ул.Энгельса 42а), №1 (пр. Ленина 72) и 2 (пр. Ленина 70) развернута сеть Wi-Fi, обеспечивающая свободный доступ студентам к ресурсам сети Интернет и локальным Интернет - ресурсам ВПИ. 7.8 Аудитория 1-303. Учебная аудитория для проведения занятий лекционного и семинарского типа, групповых и индивидуальных консультаций, текущего контроля и промежуточной аттестации. Корпус «1», пр. Ленина 72: 42 посадочных места; рабочее место преподавателя; учебная доска; учебная мебель; LCD телевизор. 7.9 Аудитория 1-311. Учебная аудитория для проведения занятий лекционного и семинарского типа, групповых и индивидуальных консультаций, текущего контроля и промежуточной аттестации. Корпус «1», пр. Ленина 72: 42 посадочных места; рабочее место преподавателя; учебная доска; учебная мебель; LCD телевизор. 7.10 Аудитория 1-302. Лаборатория "Математическое обеспечение" для проведения занятий лекционного и семинарского типа, лабораторных работ, курсового проектирования (выполнения курсовых работ), групповых и индивидуальных консультаций, текущего контроля и промежуточной аттестации, самостоятельной работы, подготовки к процедуре защиты и процедуры защиты выпускных квалификационных работ. Корпус «1», пр. Ленина 72: 24 посадочных места; рабочее место преподавателя; учебная доска; учебная мебель; компьютеры 12 шт. c доступом к электронной информационно-образовательной среде ВПИ и выходом в сеть Internet; экран на штативе Keydo KSC-TR 125\*125; ноутбук Toshiba Sattelite L300; коммутатор 16 PORT D-LINK DES-1016D; мультимедиапроектор NEC NP 210. 7.11 Аудитория 1-510. Лаборатория "Программное обеспечение" для проведения занятий лекционного и семинарского типа, лабораторных работ, курсового проектирования (выполнения курсовых работ), групповых и индивидуальных консультаций, текущего контроля и промежуточной аттестации, самостоятельной работы, выполнения выпускных квалификационных работ. Корпус пр. Ленина 72: 26 посадочных мест; рабочее место преподавателя; учебная доска; учебная мебель; компьютеры 13 шт. c доступом к электронной информационнообразовательной среде ВПИ и выходом в сеть Internet; плазменная панель LG 42; сплиттер ATEN VS 92A VGA\*2.

6.3.2.2 Информационно-поисковая система федерального государственного учреждения «Федеральный институт

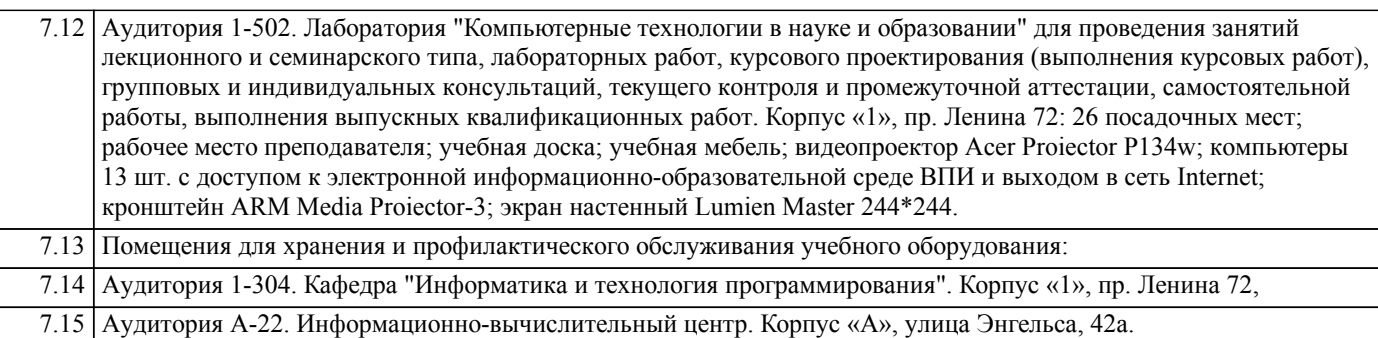

#### **8. МЕТОДИЧЕСКИЕ УКАЗАНИЯ ДЛЯ ОБУЧАЮЩИХСЯ ПО ОСВОЕНИЮ ДИСЦИПЛИНЫ (МОДУЛЯ, ПРАКТИКИ)**

Планирование и организация времени, необходимого для изучения дисциплины:

Важным условием успешного освоения дисциплины является создание студентом системы правильной организации своего труда, позволяющей распределить учебную нагрузку равномерно в соответствии с графиком образовательного процесса. Большую помощь в этом может оказать составление плана работы на семестр, месяц, неделю, день. Его наличие позволит подчинить свободное время целям учебы, трудиться более успешно и эффективно. Нужно осуществлять самоконтроль, который является необходимым условием успешной учебы. Все задания к практическим занятиям и лабораторным работам, а также задания, вынесенные на самостоятельную работу, рекомендуется выполнять непосредственно после соответствующей темы лекционного курса, что способствует лучшему усвоению материала, позволяет своевременно выявить и устранить «пробелы» в знаниях, систематизировать ранее пройденный материал, на его основе приступить к овладению новыми знаниями, умениями и навыками.

Методические указания к лекционным занятиям:

Подготовка к лекционному занятию включает выполнение всех видов заданий, рекомендованных к каждой лекции, т.е. задания выполняются еще до лекционного занятия по соответствующей теме.

В ходе лекционных занятий необходимо вести конспектирование учебного материала, обращать внимание на категории, формулировки, раскрывающие содержание тех или иных явлений и процессов, научные выводы и практические рекомендации. Желательно оставить в рабочих конспектах поля, на которых делать пометки из рекомендованной литературы, дополняющие материал прослушанной лекции, а также подчеркивающие особую важность тех или иных теоретических положений.

Необходимо задавать преподавателю уточняющие вопросы с целью уяснения теоретических положений, разрешения спорных ситуаций. Целесообразно дорабатывать свой конспект лекции, делая в нем соответствующие записи из литературы, рекомендованной преподавателем и предусмотренной учебной программой.

Подготовка к практическим занятиям и лабораторным работам:

Практические занятия и лабораторные работы позволяют развивать у студентов творческое теоретическое мышление, умение самостоятельно изучать литературу, анализировать практику; учат четко формулировать мысль, вести дискуссию, то есть имеют исключительно важное значение в развитии самостоятельного мышления.

Подготовка к практическому занятию или лабораторной работе включает два этапа. На первом этапе студент планирует свою самостоятельную работу, которая включает: уяснение задания на самостоятельную работу; подбор рекомендованной литературы; составление плана работы, в котором определяются основные пункты предстоящей подготовки. Составление плана дисциплинирует и повышает организованность в работе. Второй этап включает непосредственную подготовку к практическому занятию или лабораторной работе. Начинать надо с изучения рекомендованной литературы. Необходимо помнить, что на лекции обычно рассматривается не весь материал, а только его часть. Остальная его часть восполняется в процессе самостоятельной работы. В связи с этим работа с рекомендованной литературой обязательна. Особое внимание при этом необходимо обратить на содержание основных положений и выводов, объяснение явлений и фактов, уяснение практического приложения рассматриваемых теоретических вопросов.

Готовясь к практическому занятию или лабораторной работе, студент может обращаться за методической помощью к преподавателю. Идя на консультацию, необходимо хорошо продумать вопросы, которые требуют разъяснения.

Методические указания к самостоятельной работе:

Самостоятельная работа студента является основным средством овладения учебным материалом во время, свободное от обязательных учебных занятий. Самостоятельная работа студента над усвоением учебного материала по учебной дисциплине может выполняться в библиотеке университета, учебных кабинетах, компьютерных классах, а также в домашних условиях. Содержание самостоятельной работы студента определяется учебной программой дисциплины, методическими материалами, заданиями и указаниями преподавателя. Самостоятельная работа может осуществляться в аудиторной и внеаудиторной формах. Самостоятельная работа в аудиторное время может включать:

1) конспектирование (составление тезисов) лекций;

2) решение задач;

3) работу со справочной и методической литературой;

4) выступления с докладами, сообщениями на практических занятиях;

5) защиту выполненных работ;

6) участие в текущем опросе по отдельным темам изучаемой дисциплины;

7) участие в собеседованиях, деловых (ролевых) играх, дискуссиях, круглых столах, конференциях;

#### 8) участие в тестировании и др.

Самостоятельная работа во внеаудиторное время может состоять из:

1) повторение лекционного материала;

2) изучения учебной и научной литературы;

3) выделение наиболее сложных и проблемных вопросов по изучаемой теме, получение разъяснений и рекомендаций по данным вопросам с преподавателями кафедры на их консультациях;

4) проведение самоконтроля путем ответов на вопросы текущего контроля знаний, решения представленных в учебнометодических материалах кафедры задач, тестов по отдельным вопросам изучаемой темы;

5) подготовки к практическим занятиям и лабораторным работам;

6) решения задач, выданных на практических занятиях и лабораторных работах;

7) выполнения курсовой работы, предусмотренной учебным планом.

Наиболее важным моментом самостоятельной работы является выполнение курсовой работы. Теоретическая часть

курсовой работы выполняется по установленным темам с использованием учебно-методических материалов. К каждой теме курсовой работы рекомендуется примерный перечень узловых вопросов, список необходимой литературы. Необходимо изучить литературу, рекомендуемую для выполнения курсовой работы. Чтобы полнее раскрыть тему, студенту следует выявить дополнительные источники и материалы. При написании курсовой работы необходимо ознакомиться с публикациями по теме, опубликованными в журналах.

Необходимо изложить собственные соображения по существу излагаемых вопросов и решаемых задач, внести свои предложения. Общие положения должны быть подкреплены и пояснены конкретными примерами. Излагаемый материал при необходимости следует проиллюстрировать таблицами, схемами, программным кодом, диаграммами и т.д.

Рекомендации по работе с литературой:

Работу с литературой целесообразно начать с изучения общих работ по теме, а также учебников и учебных пособий. Далее рекомендуется перейти к анализу монографий и статей, рассматривающих отдельные аспекты проблем, изучаемых в рамках курса, а также официальных материалов и неопубликованных документов (научно-исследовательские работы, диссертации), в которых могут содержаться основные вопросы изучаемой проблемы.

Работу с источниками надо начинать с ознакомительного чтения, т.е. просмотреть текст, выделяя его структурные единицы. При ознакомительном чтении закладками отмечаются те страницы, которые требуют более внимательного изучения.

В зависимости от результатов ознакомительного чтения выбирается дальнейший способ работы с источником. Если для разрешения поставленной задачи требуется изучение некоторых фрагментов текста, то используется метод выборочного чтения. Если в книге нет подробного оглавления, следует обратить внимание ученика на предметные и именные указатели. Избранные фрагменты или весь текст (если он целиком имеет отношение к теме) требуют вдумчивого, неторопливого чтения с «мысленной проработкой» материала. Такое чтение предполагает выделение: 1) главного в тексте; 2) основных аргументов; 3) выводов. Особое внимание следует обратить на то, вытекает тезис из аргументов или нет.

Необходимо также проанализировать, какие из утверждений автора носят проблематичный, гипотетический характер, и уловить скрытые вопросы.

Таким образом, при работе с источниками и литературой важно уметь:

1) сопоставлять, сравнивать, классифицировать, группировать, систематизировать информацию в соответствии с определенной учебной задачей;

2) обобщать полученную информацию, оценивать прослушанное и прочитанное;

3) фиксировать основное содержание сообщений; формулировать, устно и письменно, основную идею сообщения;

составлять план, формулировать тезисы;

4) готовить и презентовать развернутые сообщения типа доклада;

5) работать в разных режимах (индивидуально, в паре, в группе), взаимодействуя друг с другом;

6) пользоваться реферативными и справочными материалами;

7) контролировать свои действия и действия своих товарищей, объективно оценивать свои действия;

8) обращаться за помощью, дополнительными разъяснениями к преподавателю, другим студентам.

Подготовка к промежуточной аттестации по дисциплине:

При подготовке к промежуточной аттестации целесообразно:

1) внимательно изучить перечень вопросов к промежуточной аттестации по дисциплине и определить, в каких источниках находятся сведения, необходимые для ответа на них;

2) внимательно прочитать рекомендованную литературу;

3) составить краткие конспекты ответов (планы ответов).

При обучении используются следующие образовательные технологии:

1) Интерактивные методы обучения:

1.1) Интерактивная форма в рамках лекционных занятий:

Каждая лекция заканчивается диагностическим блоком в виде интерактивного элемента. На плазменную панель выводятся тестовые задания вопросы по теме проведенной лекции, студенты отвечают на вопросы. Преподаватель организует дискуссию. Идет групповое обсуждение ответа. После обсуждения преподаватель выделяет на слайде правильный вариант ответа. Если ответ студентов был неправильным, либо они затруднились с ответом, преподаватель поясняет, почему на данный вопрос надо отвечать именно так.

1.2) Интерактивная форма в рамках лабораторных работ:

В качестве интерактивного метода обучения при проведении лабораторных работ используется «метод анализа конкретной ситуации» (case-study). Каждая лабораторная работа начинается с разбора конкретных ситуаций, методов и подходов, связанных с алгоритмическими и программными решениями по тематике лабораторной работы. Метод case-study

инициирует совместное погружение студентов в проблемное поле решаемой в рамках лабораторной работы задачи, т. е. включение в единое творческое пространство, а также обеспечивает согласованность в выборе средств и методов программной реализации решения задачи. Совместная деятельность в процессе разбора конкретных ситуаций, методов, и подходов, связанных с алгоритмическими и программными решениями по тематике лабораторной работы означает, что каждый студент вносит свой особый

индивидуальный вклад, идет обмен знаниями, идеями и способами решения задач разработки математического, алгоритмического и программного обеспечения.

2) Технология модульного обучения – предусматривает деление содержания дисциплины на достаточно автономные разделы (модули), интегрированные в общий курс.

3) Технология использования компьютерных программ – позволяет эффективно дополнить процесс обучения на всех уровнях. Мультимедийные программы предназначены как для аудиторной, так и самостоятельной работы студентов. 4) Интернет-технологии – предоставляют широкие возможности для поиска информации и ведения научных исследований.

5) Технология индивидуализации обучения – помогает реализовывать личностно-ориентированный подход, учитывая индивидуальные особенности и потребности учащихся.

6) Технология тестирования – используется для контроля уровня усвоения знаний в рамках модуля на определённом этапе обучения. Данная технология позволяет преподавателю выявить и систематизировать аспекты, требующие дополнительной проработки.

7) Технология развития критического мышления – способствует формированию разносторонней личности, способной критически относиться к информации, умению отбирать информацию для решения поставленной задачи. Комплексное использование в учебном процессе всех вышеназванных технологий cтимулируют личностную, интеллектуальную активность, развивают познавательные процессы, способствуют формированию компетенций, которыми должен обладать будущий специалист.

Методические рекомендации по обучению лиц с ограниченными возможностями здоровья и инвалидов В соответствии с методическими рекомендациями Минобрнауки РФ (утв. 8 апреля 2014 г. № АК-44/05вн) в курсе предполагается использовать социально-активные и рефлексивные методы обучения, технологии социокультурной реабилитации с целью оказания помощи в установлении полноценных межличностных отношений с другими студентами, создании комфортного психологического климата в студенческой группе. Подбор и разработка учебных материалов производятся с учетом предоставления материала в различных формах: аудиальной, визуальной, с использованием специальных технических средств и информационных систем.

Освоение дисциплины лицами с ОВЗ осуществляется с использованием средств обучения общего и специального назначения (персонального и коллективного использования). Материально-техническое обеспечение предусматривает приспособление аудиторий к нуждам лиц с ОВЗ.

Форма проведения аттестации для студентов-инвалидов устанавливается с учетом индивидуальных психофизических особенностей.

Для студентов с ОВЗ предусматривается доступная форма предоставления заданий оценочных средств, а именно: - в печатной или электронной форме (для лиц с нарушениями опорно-двигательного аппарата);

- в печатной форме или электронной форме с увеличенным шрифтом и контрастностью (для лиц с нарушениями слуха, речи, зрения);

- методом чтения ассистентом задания вслух (для лиц с нарушениями зрения).

Студентам с инвалидностью увеличивается время на подготовку ответов на контрольные вопросы. Для таких студентов предусматривается доступная форма предоставления ответов на задания, а именно:

- письменно на бумаге или набором ответов на компьютере (для лиц с нарушениями слуха, речи);

- выбором ответа из возможных вариантов с использованием услуг ассистента (для лиц с нарушениями опорнодвигательного аппарата);

- устно (для лиц с нарушениями зрения, опорно-двигательного аппарата).

При необходимости для обучающихся с инвалидностью процедура оценивания результатов обучения может проводиться в несколько этапов.